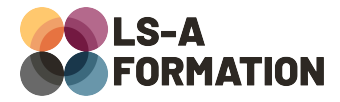

# **PowerPoint : présenter vos idées de manière efficace**

## **Bureautique > PowerPoint**

## **Présentation**

Powerpoint fait partie de la Suite Office, éditée par Microsoft. C'est un logiciel de présentation sous forme de diaporama. Utilisé principalement pour créer un visuel pour les auditeurs lors d'une présentation orale, il peut également permettra de mettre en page tout type de document, de créer des tableaux, graphiques, organigrammes (SmartArt) et toutes sortes de formes et icônes. Ses nombreuses fonctionnalités en font un outil très complet et polyvalent.

Cette formation vise à vous familiariser avec l'interface et les nombreuses fonctionnalités de PowerPoint, et vous permettra de mettre en œuvre l'essentiel des possibilités de ce logiciel : création de présentations avec animations et transitions entre les diapositives, mise en page de documents, création et intégration d'éléments graphiques.

## **Objectifs**

- Maîtriser les fonctionnalités essentielles du logiciel
- Mettre en page des documents et diaporamas PowerPoint
- Appliquer les thèmes prédéfinis, utiliser l'aide à la conception
- Découvrir les masques
- Créer et insérer des objets graphiques
- Utiliser les transitions et animations

## **Moyens pédagogiques**

Formation alternant la théorie et la pratique, avec un intervenant présentant la formation en direct. Possibilité de réaliser cette formation en face-à-face dans nos locaux, dans vos locaux d'entreprise ou à distance via visioconférence.

Une fois terminée, vous disposerez d'une attestation de suivi de la formation, ainsi que des contenus de cours relatifs au contenu présenté.

## **Evaluation des acquis**

Questionnaires à choix multiples (QCM) en fin de formation. L'intervenant formulera également une appréciation sur vos acquis pour l'entièreté de la formation.

**Durée :** 14 heures (2 jours) **Référence :** BU-038 **Niveau :** Débutant **Formation inter-entreprises :** Formation en présentiel et distanciel **Tarif :** 550 € HT

#### **Formation intra-entreprises :**

Formation disponible et adaptable sur demande **Tarif :** sur devis

**Contact**

### **Anthony DUPUIS**

Conseiller formation 07 68 53 96 11 [anthony@ls-a.fr](mailto:anthony@ls-a.fr)

#### **Public :**

Toute personne travaillant ou souhaitant travailler sur la mise en page de documents ou diaporamas avec PowerPoint.

**Avez-vous les prérequis ?** Aucun prérequis

**Dernière modification :** 28/02/2023

# **PowerPoint : présenter vos idées de manière efficace**

## **Bureautique > PowerPoint**

## **Programme de la formation**

### **1- Naviguer dans Powerpoint**

Ouvrir, enregistrer, gestion des propriétés de fichier Naviguer dans le ruban pour accéder aux fonctionnalités

### **2- Mise en forme du texte**

Insérer une zone de texte Mettre en forme le texte : police, taille, format, colonnes Paragraphe, retour à la ligne et retour chariot, alignement, retrait Puces et numérotations

### **3- Mise en page**

Conseils et recommandations de mise en page Page : taille des diapositives, orientation Pied de page Appliquer un thème à la présentation, personnalisation Utiliser les dispositions Découvrir les masques de diapositive

### **4- Création et organisation d'objets graphiques**

Tableaux et graphiques Images, icônes, formes SmartArt Grouper, dissocier

### **5- Outils d'édition**

Outils de correction Commentaires

### **6- Diffuser son diaporama**

Transitions Animations Mode présentateur Notes Impression, export PDF